Подписан: Пономарёв Сергей годинали полежарев вертен<br>Владимирович<br>DN: C=RU, OU=Исполняющий обязанности директора, О=Воронежский филиал ФГБОУ ВО «ГУМРФ имени адмирала С.О. Макарова» **CN=Пономарёв Сергей** Владимирович, E=director@vrn.gumrf.ru Основание: я подтверждаю этот документ своей удостоверяющей подписью Дата: 2023.08.31 16:44:41+03'00'

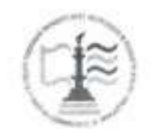

Федеральное агентство морского и речного транспорта Федеральное государственное бюджетное образовательное учреждение высшего образования «Государственный университет морского и речного флота имени адмирала С.О. Макарова»

Воронежский филиал ФГБОУ ВО «ГУМРФ имени адмирала С.О. Макарова»

Кафедра математики, информационных систем и технологий

**УТВЕРЖДАЮ** И. о. директора филиала (индинись) Пономарёв С. В. «28» июня 2021 г.

### РАБОЧАЯ ПРОГРАММА

дисциплины «Информационные технологии»

Направление подготовки 09.03.02 Информационные системы и технологии

Направленность (профиль) Информационные системы на транспорте

Уровень высшего образования

бакалавриат

Форма обучения разрабочная, очно-заочная

г. Воронеж 2021

### **1. Перечень планируемых результатов обучения по дисциплине, соотнесенные с установленными в ОПОП индикаторами достижения компетенций**

Таблица 1

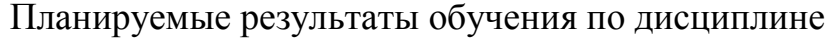

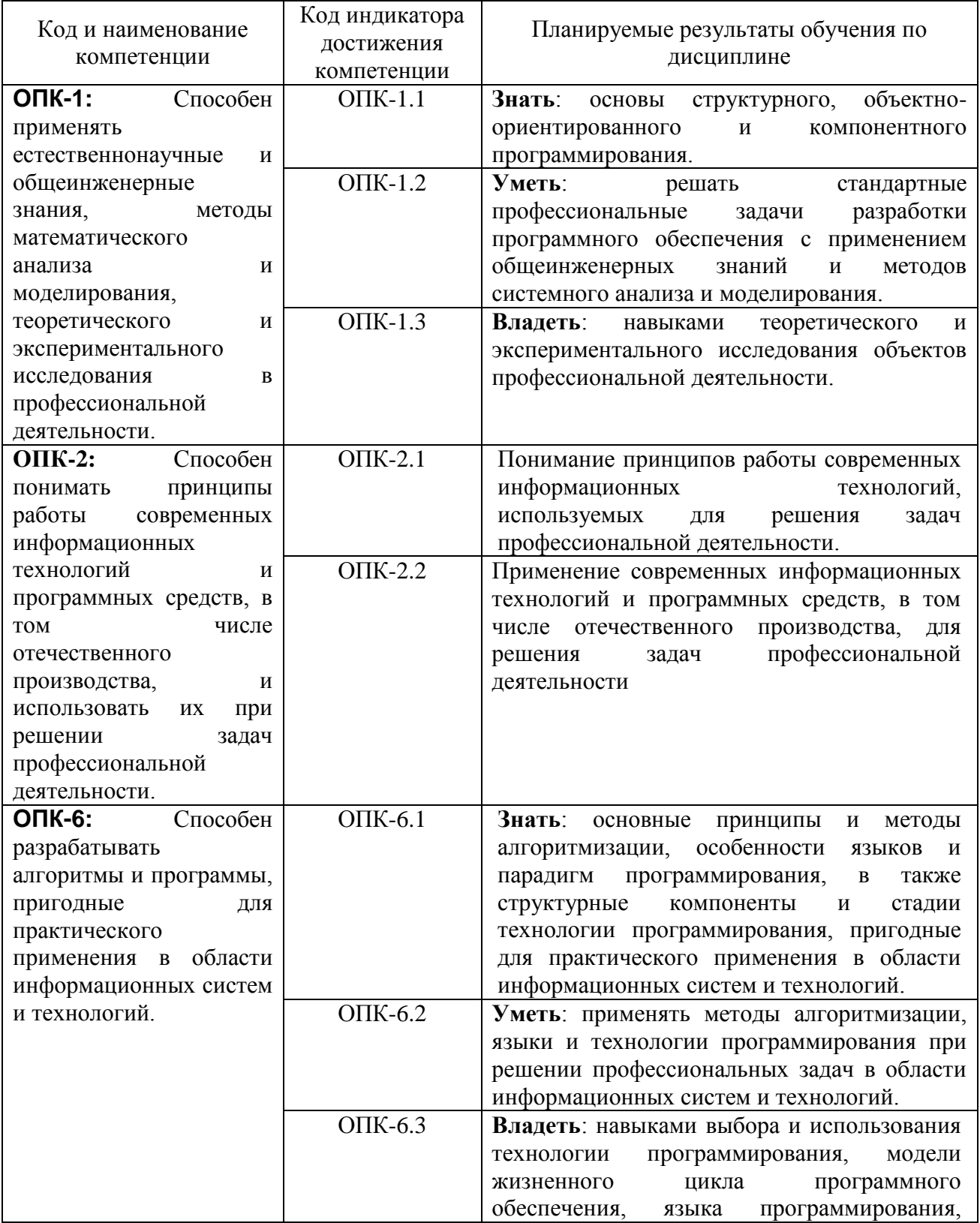

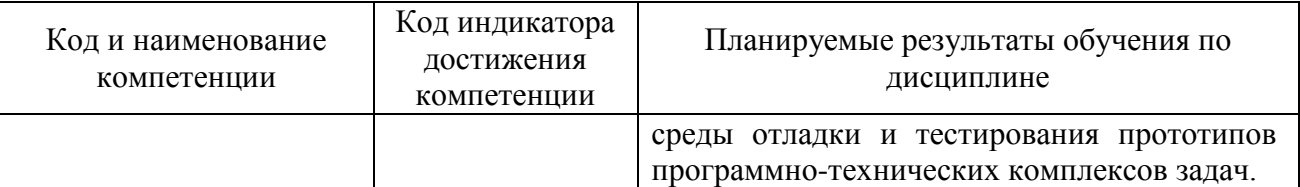

#### **2. Место дисциплины в структуре образовательной программы**

Дисциплина «Информационные технологии» относится к обязательной части Блока 1 учебного плана по направлению подготовки 09.03.02 «Информационные системы и технологии», направленность «Информационные системы на транспорте» и изучается на 3 курсе в 5 семестре по очной и очнозаочной формам обучения .

Изучение дисциплины базируется на знаниях, полученных обучающимися при освоении курсов: «Физика», «Геометрия и алгебра», «Математический анализ», «Теория вероятностей и математическая статистика», «Моделирование процессов и систем», «Теория информации, данные, знания», «Алгоритмы и структуры данных», «Архитектура информационных систем», «Технологии программирования», «Дифференциальные уравнения», «Информатика», «Управление данными».

Для изучения дисциплины студент должен владеть методами работы пользователя на персональном компьютере, знать основные парадигмы языков программирования.

Дисциплина «Информационные технологии» необходима в качестве предшествующей для дисциплин: «Численные методы», «Инструментальные средства информационных систем», «Методы искусственного интеллекта», «Методы и средства проектирования информационных систем и технологий», «Анализ больших данных», а также для подготовки и защиты ВКР.

#### **3. Объем дисциплины в зачетных единицах и виды учебных занятий**

Общая трудоемкость дисциплины составляет 5з.е., 180час.

Дисциплина может реализовываться с применением дистанционных образовательных технологий.

Таблица 2

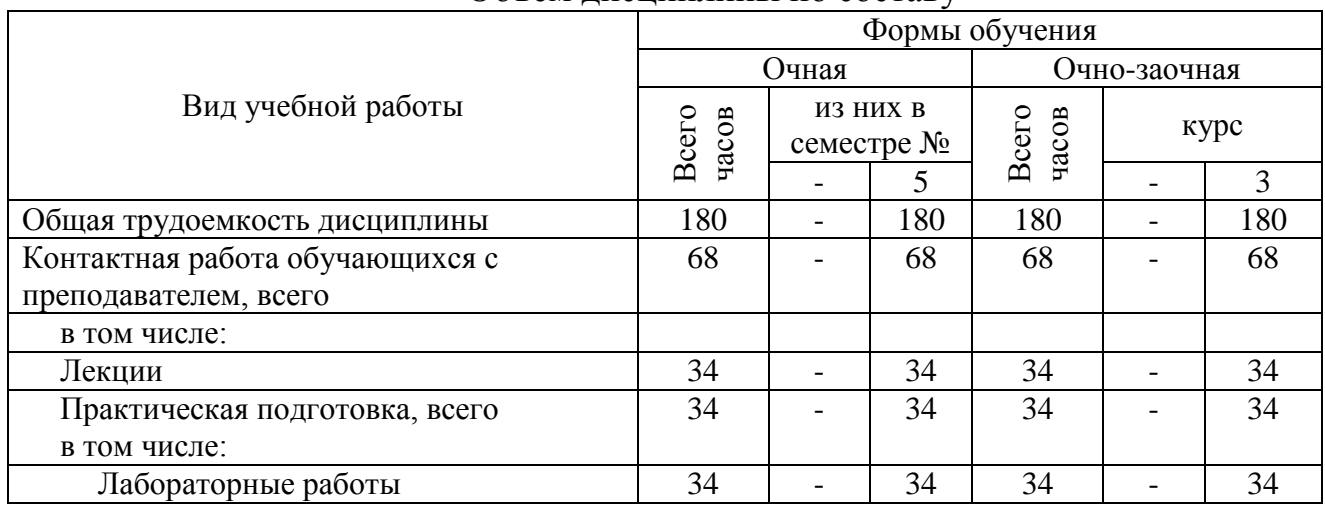

Объем дисциплины по составу

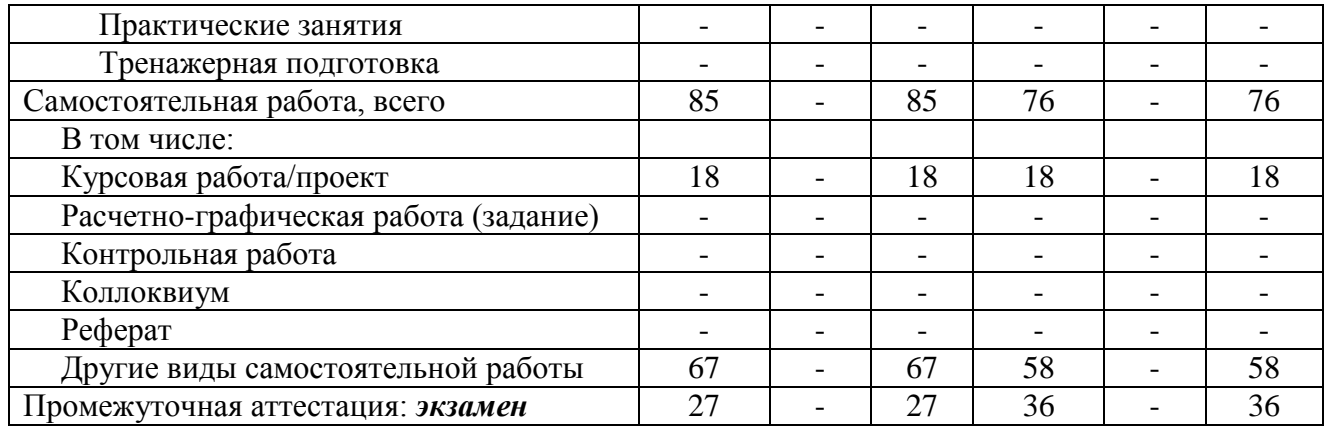

### **4. Содержание дисциплины, структурированное по темам (разделам) с указанием отведенного на них количества академических часов и видов учебных занятий**

### **4.1. Лекции. Содержание разделов (тем) дисциплины**

Таблица 3

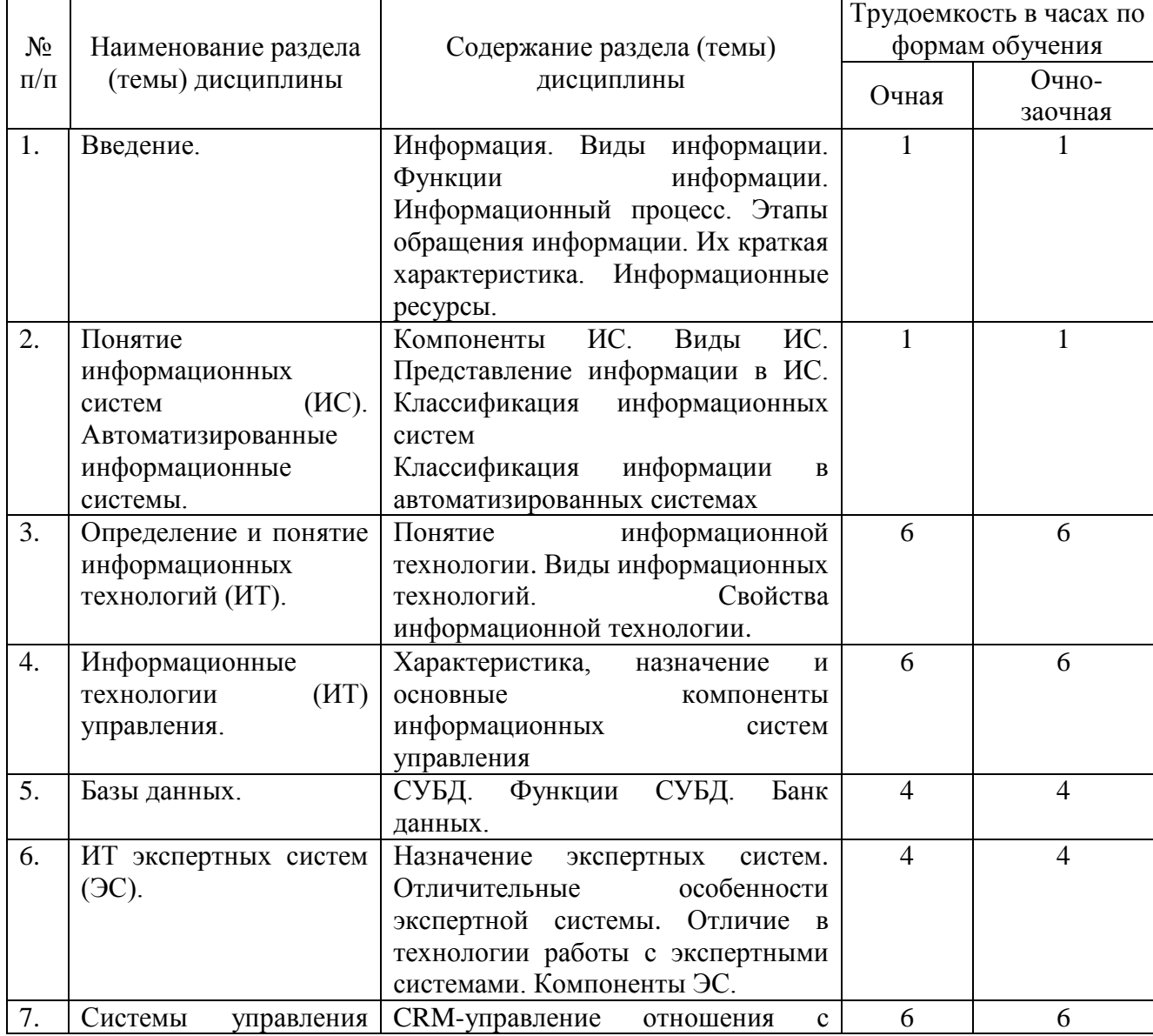

### Содержание разделов (тем) дисциплины

![](_page_4_Picture_217.jpeg)

### **4.2. Практическая подготовка 4.2.1. Лабораторные работы**

Таблица 4

![](_page_4_Picture_218.jpeg)

# Лабораторные работы

## **5. Самостоятельная работа**

![](_page_5_Picture_362.jpeg)

#### Самостоятельная работа

### **6. Фонд оценочных средств для проведения промежуточной аттестации обучающихся по дисциплине**

Приведен в обязательном приложении к рабочей программе.

**7. Перечень основной, дополнительной учебной литературы и учебнометодической литературы для самостоятельной работы обучающихся, необходимой для освоения дисциплины**

Таблица 6

Перечень основной, дополнительной учебной литературы и учебнометодической литературы

![](_page_5_Picture_363.jpeg)

![](_page_6_Picture_256.jpeg)

### **8. Перечень профессиональных баз данных и информационных справочных систем (при наличии)**

Таблица 7

Перечень современных профессиональных баз данных и информационных справочных систем

![](_page_6_Picture_257.jpeg)

## **9. Перечень лицензионного и свободно распространяемого программного обеспечения**

Таблица 8

Перечень лицензионного и свободно распространяемого программного обеспечения

![](_page_6_Picture_258.jpeg)

### **10. Описание материально-технической базы, необходимой для осуществления образовательного процесса по дисциплине**

# Описание материально-технической базы

![](_page_7_Picture_298.jpeg)

![](_page_8_Picture_276.jpeg)

![](_page_9_Picture_210.jpeg)

Составитель: к.т.н., доцент Лапшин Д. Д.

Зав. кафедрой: д.т.н., профессор Лапшина М. Л.

Рабочая программа рассмотрена на заседании кафедры математики, информационных систем и технологий и утверждена на 2021/2022 учебный год. Протокол № \_10\_\_ от \_22 июня\_ 2021 г.

### **Лист актуализации рабочей программы дисциплины**  «**\_Б1.О.23 Информационные технологии\_**»

шифр по учебному плану, наименование

для подготовки бакалавров

Направление: (шифр – название)09.03.02 Информационные системы и технологии Профиль:Информационные системы на транспорте

Форма обучения очная, очно-заочная

Год начала подготовки: 2021

Курс 3

Семестр 5, 6

а) в рабочую программу не вносятся изменения. Программа актуализирована на 2023 / 2024 г. учебный год.

б) в рабочую программу вносятся следующие изменения:

1) п. 7. Перечень основной, дополнительной учебной литературы и учебнометодической литературы для самостоятельной работы обучающихся, необходимой для освоения дисциплины

2) п. 10. Описание материально-технической базы, необходимой для осуществления образовательного процесса по дисциплине 3) \_\_\_\_\_\_\_\_\_\_\_\_\_\_\_\_\_\_\_\_\_\_\_\_\_\_\_\_\_\_\_\_\_\_\_\_\_\_\_\_\_\_\_\_\_\_\_\_\_\_\_\_\_\_\_\_\_\_\_\_\_\_.

Разработчик (и): Лапшин Д. Д. к.т.н., доцент (ФИО, ученая степень, ученое звание)

Рабочая программа пересмотрена и одобрена на заседании кафедры математики, информационных систем и технологий протокол № 10 от «29»

июня 2023 г.

![](_page_10_Picture_127.jpeg)